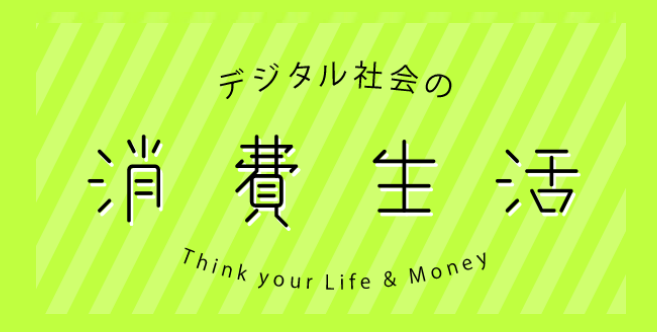

# **教員向け 操作説明書**

### ■ポータルサイト全体構成

ポータルサイトURL: https://www.pref.tokushima.lg.jp/shouhi-seikatsu/

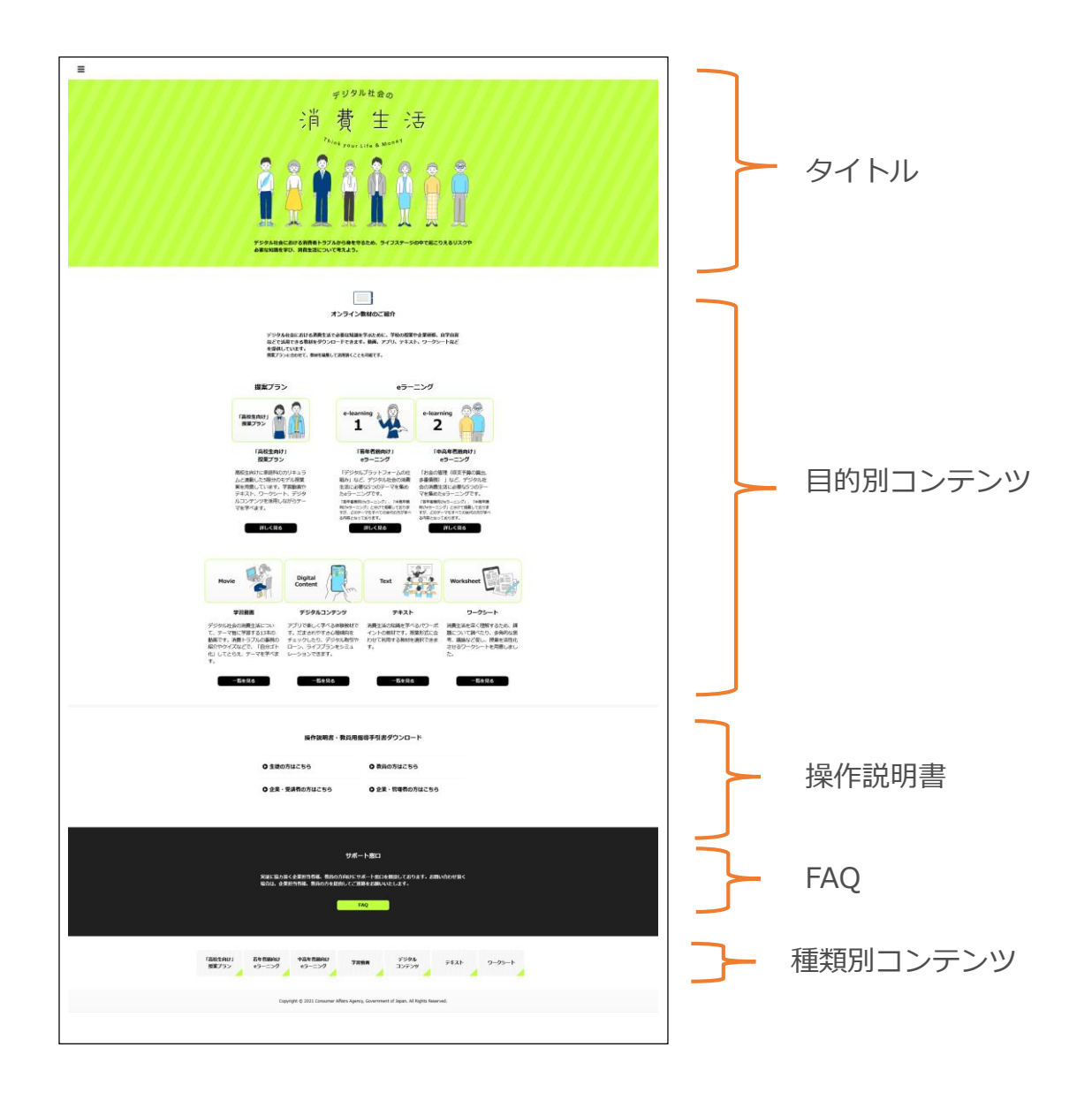

2

# 1 ポータルサイトの構成

■その他項目

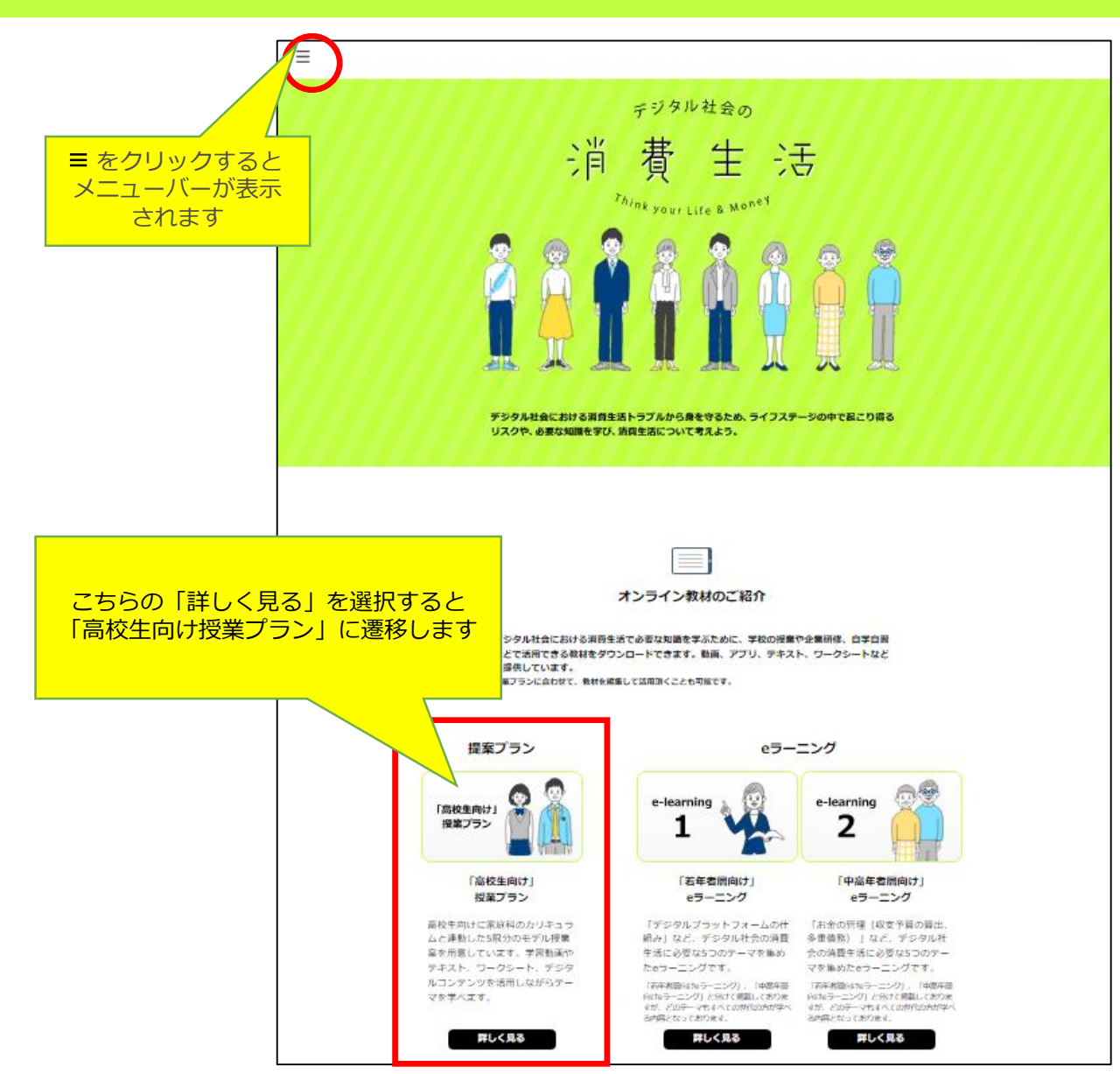

1 ポータルサイトの構成

■メニューバー表示画面

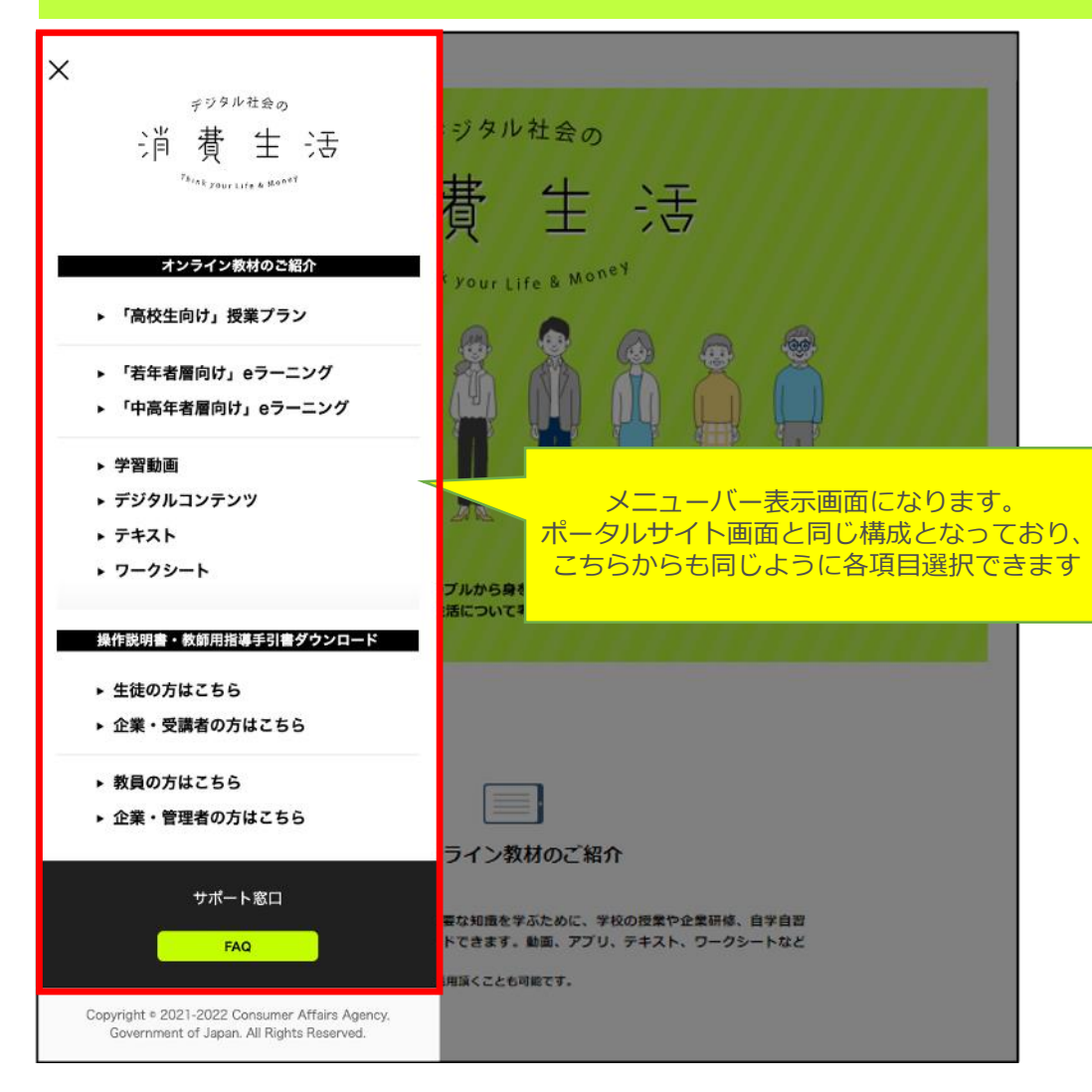

#### ■「高校生向け」授業プラン画面

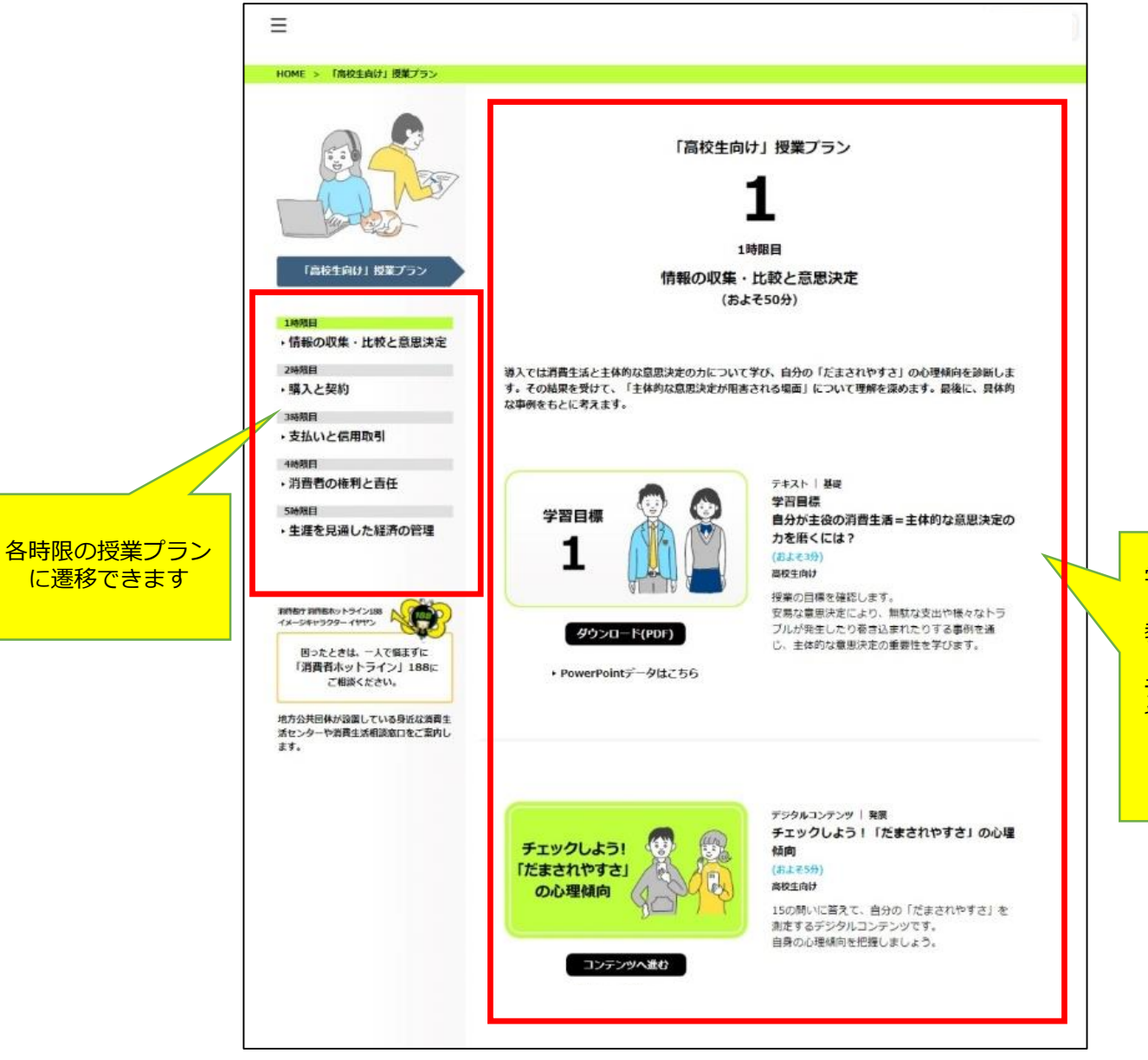

学習モデルの順に沿って教 材を紹介しています 教材の内容の説明およびダ ウンロードができます デジタルコンテンツの利用 や動画の視聴もここから開 始できます

# 2 教師向け指導書について

## ■教師用指導手引書のダウンロード

◆教師用指導手引書は「教員の方はこちら」を選択することでダウンロードできます

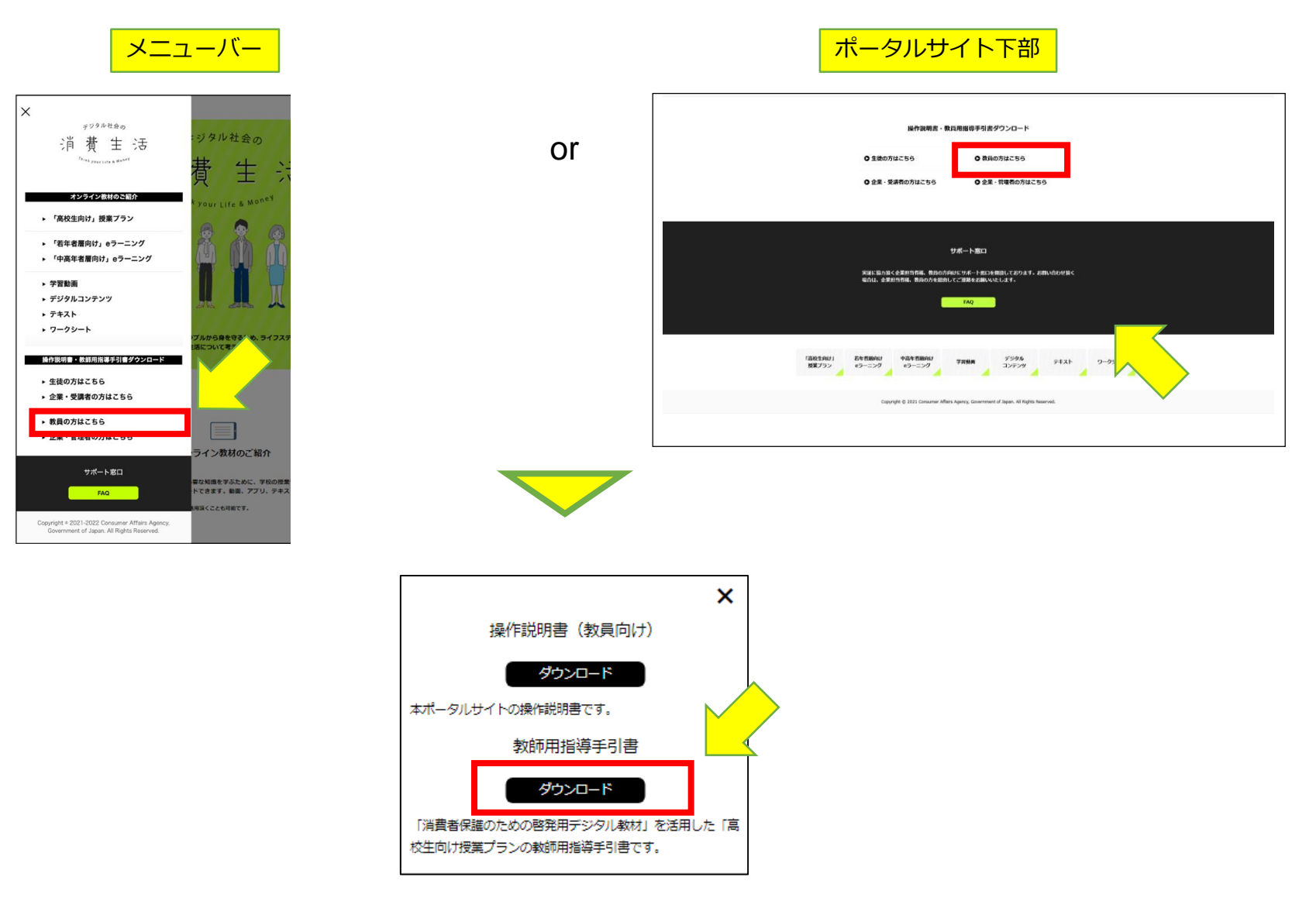